## Aufbau eines typischen Wikipedia-Artikels am Beispiel des Artikels "Holz"

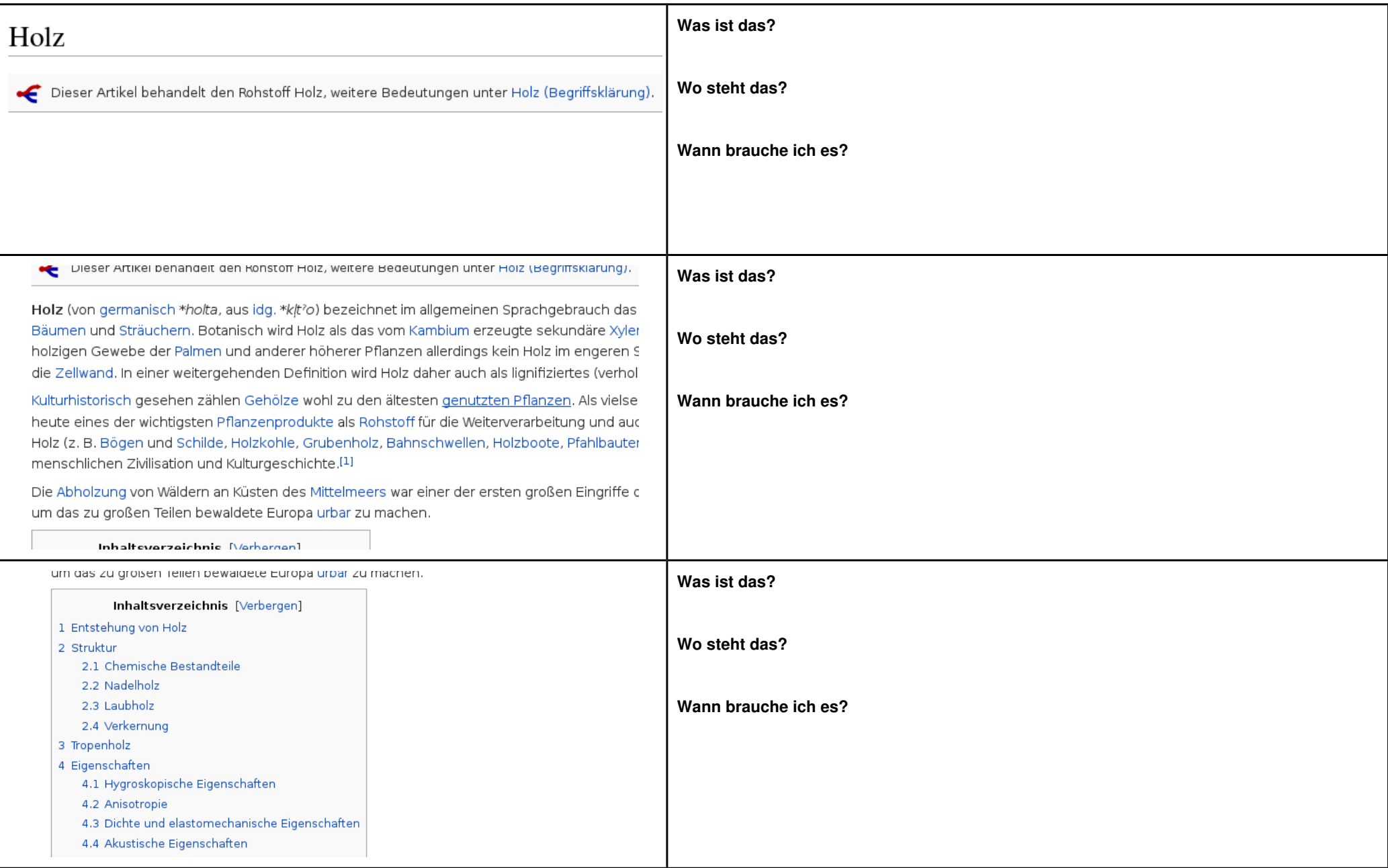

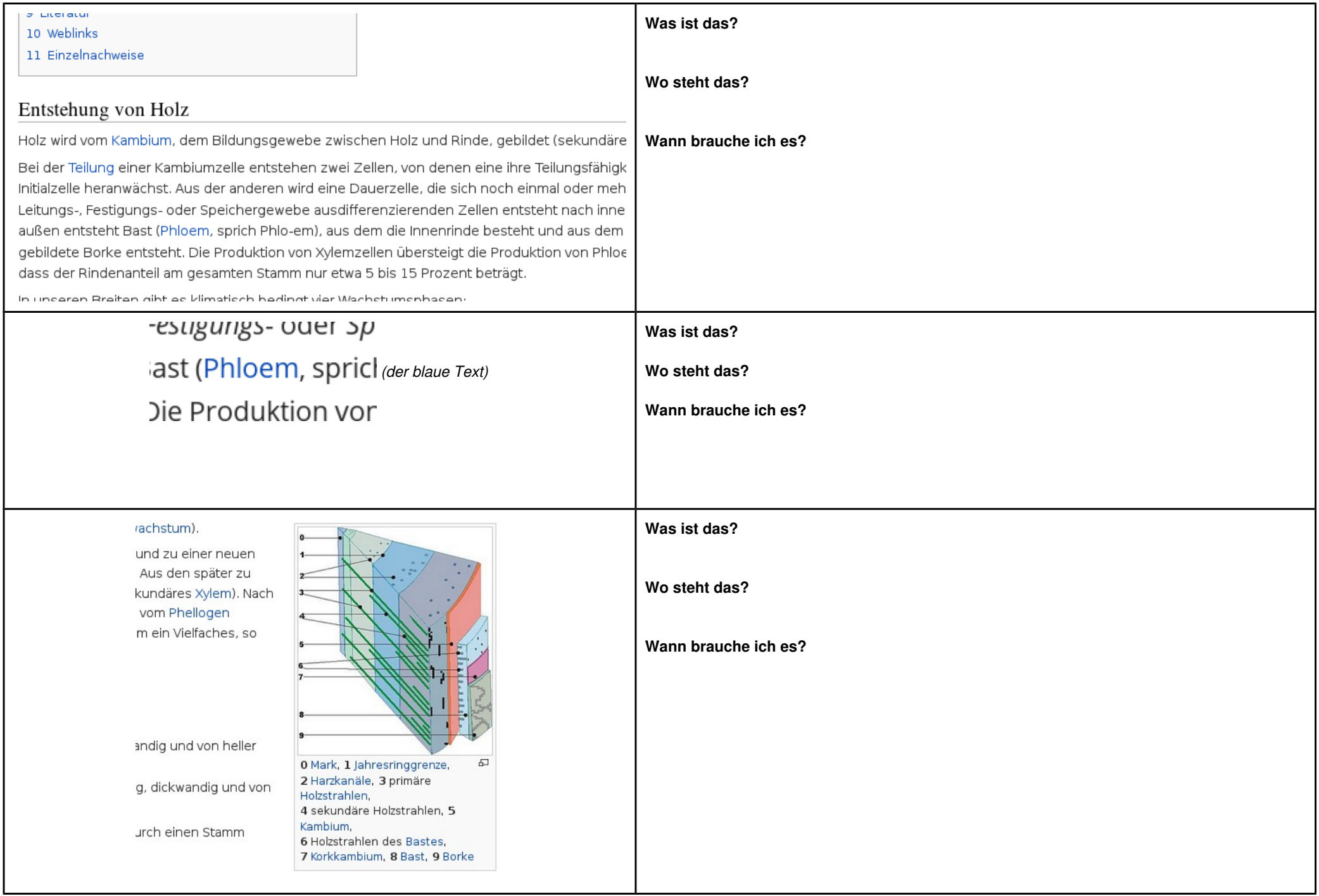